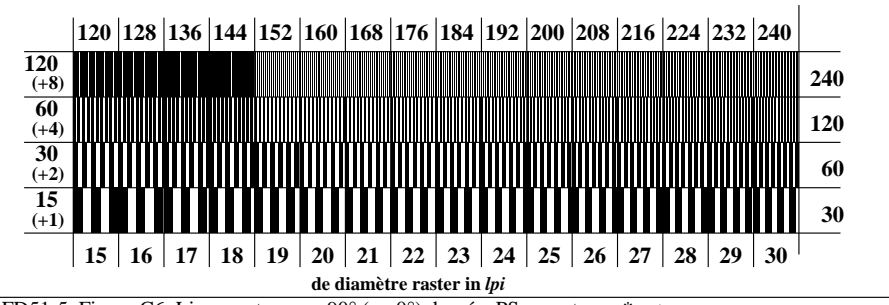

DFD51-5, Figure C6: Linge raster sous 90° (ou 0°) degrée; PS operator: *w\* setgray*